# **EFD - Contribuições: Alterações de leiaute e de regras de escrituração**

1. A presente alteração do leiaute da EFD-Contribuições, mais precisamente do Bloco M (Apuração da Contribuição para o PIS/Pasep e da Cofins), objetiva incluir campos de ajustes nos registros M210 (Detalhamento da Contribuição para o PIS/PASEP do Período) e M610 (Detalhamento da Contribuição para a Seguridade Social - COFINS do Período), de forma a permitir que se informe valores de acréscimos ou de redução na base de cálculo mensal, não demonstrados ou individualizados nos documentos fiscais de receitas.

2. Registre-se que o programa já permite a pessoa jurídica ajustar a base de cálculo em cada operação escriturada nos Blocos A, C, D, F e I. Todavia, decisões recentes do Poder Judiciário tem definido situações de exclusão que podem ensejar a sua aplicação sobre a base de cálculo total (Bloco M) e não, na visão documental (Blocos A, C, D, F e I).

3. Neste sentido, faz-se necessário alterar o leiaute e regras do Bloco M, como forma de viabilizar a exclusão de valores consolidados, como por exemplo, exclusões decorrentes de decisões judiciais, sobre a base de cálculo mensal consolidada, apurada nos Registros M210 (PIS/Pasep) e M610 (Cofins).

4. Os atuais campos 01 a 04 têm preservadas e mantidas todas as atuais regras de recuperação e de tratamento de dados. Os atuais campos 05 a 13, serão renumerados para 08 a 16, os quais também terão suais atuais regras de recuperação e tratamento de dados preservadas, só que, a nova base de cálculo a ser considerada nas regras internas dos atuais campos 05 a 13, não levará mais em consideração o valor da base de cálculo do atual Campo 04, mas sim, o valor da base de cálculo constante do novo Campo 07 (Valor da Base de Cálculo após os ajustes).

5. Se a pessoa jurídica editar ajustes de acréscimo (novo Campo 05) ou de redução (novo Campo 06) da Base de Cálculo apurada, informando valor (de acréscimo ou de redução, conforme o caso), será necessário a pessoa jurídica escriturar o novo registro (Filho) de detalhamento dos ajustes M215 (Detalhamento dos ajustes da base de cálculo do PIS/Pasep) e M615 (Detalhamento dos ajustes da base de cálculo da Cofins), conforme especificado neste documento, mais adiante.

# **6. Alterações nos atuais Registros M210 (Apuração do PIS/Pasep) e M610 (Apuração da Cofins):**

6.1 - Novo leiaute dos Registros M210/M610: Segue abaixo o detalhamento específico do Registro M210 (Apuração do PIS/Pasep), cujas alterações de leiaute, definições e regras serão implantadas igualmente no Registro M610 (Apuração da Cofins).

# **Registro M210: Detalhamento da Contribuição para o PIS/Pasep do Período**

Será gerado um Registro "M210" para cada situação geradora contribuição social, especificada na Tabela "4.3.5 –

Código de Contribuição Social Apurada", recuperando os valores referentes às diversas bases de cálculo escriturados nos registros dos Blocos "A", "C", "D", "F" e "I".

Caso sejam recuperados registros dos Blocos "A", "C", "D", "I" ou "F" referentes a uma mesma situação com incidência de contribuição social (conforme Tabela 4.3.5), mas sujeitas a mais de uma alíquota de apuração, deve ser escriturado um Registro "M210" em relação a cada alíquota existente na escrituração.

A chave do registro é formada pelos campos COD\_CONT + ALIQ\_PIS\_QUANT + ALIQ\_PIS **+ IND\_AJUS\_BC**.

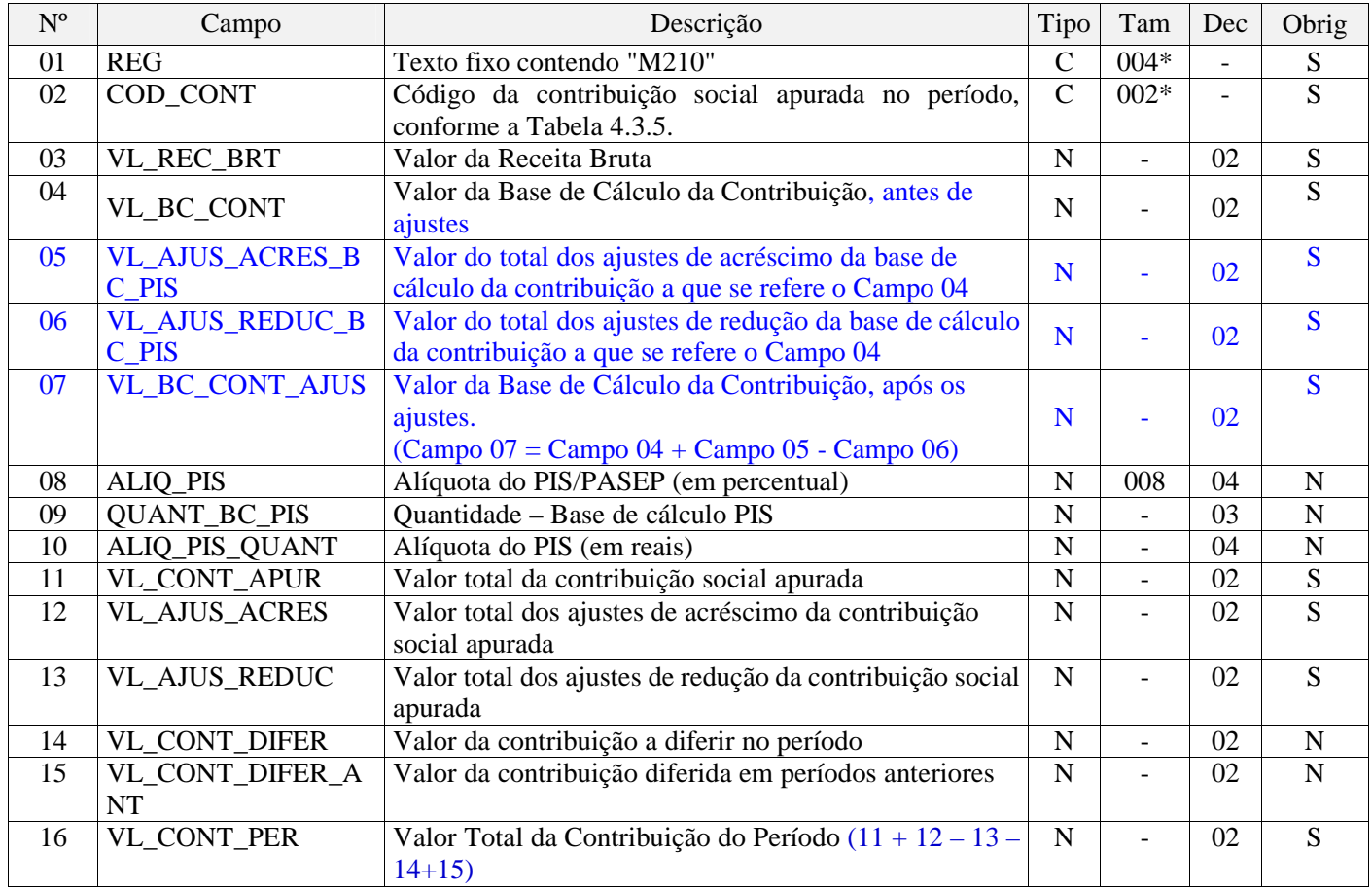

#### **Observações:**

1. Os valores representativos de Bases de Cálculo da contribuição, demonstrados no Campo 04 "VL\_BC\_CONT" (base de cálculo referente a receitas auferidas) do Registro "M210", são recuperados do Campo "VL\_BC\_PIS" dos diversos registros dos Blocos "A", "C", "D", "I" ou "F" que contenham o mesmo CST.

2. Os valores representativos de Bases de Cálculo da contribuição em quantidade, demonstrados no Campo 09 "OUANT\_BC\_PIS" (base de cálculo referente a quantidades vendidas) do Registro "M210", são recuperados do Campo "QUANT\_BC\_PIS" dos registros do Bloco "C" que contenham o mesmo CST.

3. Deve existir ao menos um registro M210 de apuração de contribuição a alíquotas específicas (diferenciadas ou por unidade de medida de produto), com o Campo "COD\_CONT" igual a 02 ou 03 (regime não-cumulativo) ou 52 ou 53 (regime cumulativo) se o Campo "COD\_TIPO\_CONT" do Registro 0110 for igual a 2. Nível hierárquico –  $3$ 

Ocorrência - 1:N

# 6.2 - Novas definições para os campos dos Registros M210:

# **Campo 01 - Valor Válido:** [M210]

**Definição:** Nenhuma alteração a implementar. Mantem-se as regras de preenchimento e validação atuais.

## **Campo 02 - Preenchimento:**

**Definição:** Nenhuma alteração a implementar. Mantem-se as regras de preenchimento e validação atuais.

Informar o código da contribuição social que está sendo informado no registro, conforme a Tabela "4.3.5 – Código de Contribuição Social Apurada" referenciada no Manual do Leiaute da EFD-Contribuições e disponibilizada no Portal do SPED no sítio da RFB na Internet, no endereço <http://sped.rfb.gov.br>. Quando a apuração é gerada automaticamente pelo PVA, o campo é obtido através das seguintes combinações:

O PVA não validará e não gerará automaticamente registros M210 com COD\_CONT igual a 71 (Contribuição apurada de SCP – Incidência Não Cumulativa), 72 (Contribuição apurada de SCP – Incidência Cumulativa) e 99 (Contribuição para o PIS/Pasep – Folha de Salários – Vide registro M350).

# **Campo 03 - Preenchimento:**

**Definição:** Nenhuma alteração a implementar. Mantem-se as regras de preenchimento e validação atuais.

**I**nformar o valor da receita bruta auferida no período, vinculada ao respectivo COD\_CONT.

Validação: Quando o valor do campo 02 (COD\_CONT) for igual a 01, 51, 02, 52, 31 ou 32, o valor do campo será igual à soma dos seguintes campos (quando o CST da operação vinculada for 01, 02, 03, 04, 05 com alíquota diferente de zero e 49):

- VL\_ITEM dos registros A170, cujo valor do campo IND\_OPER do registro A100 seja igual a "1",
- VL\_ITEM dos registros C170, cujo valor do campo COD\_MOD seja diferente de 55 (NFe) ou quando o valor do campo COD\_MOD seja igual a 55 e o valor do campo IND\_ESCRI do registro C010 seja igual a 2. Em ambos casos o valor do campo IND\_OPER do registro C100 deve ser igual a "1",
- VL\_ITEM dos registros C181 e C491, quando o valor do campo IND\_ESCRI do registro C010 seja igual a 1
- VL\_ITEM dos registros C481, quando o valor do campo do campo IND\_ESCRI do registro C010 seja igual a 2
- VL\_ITEM dos registros C381, C601, D201, D601,
- VL\_DOC dos registros D300,
- VL BRT do registro D350,
- VL\_OPER do registro F100, cujo valor do campo IND\_OPER seja igual a "1" ou "2",
- VL\_TOT\_REC do registro F200. Campo 04 - Preenchimento: informar o valor da base de cálculo da contribuição, vinculada ao valor de COD\_CONT do respectivo registro.

# **Campo 04 - Preenchimento:**

**Definição:** Nenhuma alteração a implementar. Mantem-se as regras de preenchimento e validação atuais.

Informar o valor da base de cálculo da contribuição, vinculada ao valor de COD\_CONT do respectivo

registro.

**Validação:** Quando a natureza da pessoa jurídica (IND\_NAT\_PJ do registro 0000 for igual a 00 ou 02) não for sociedade cooperativa e o valor do campo COD\_CONT for igual a 01, 51, 02, 52, 31 ou 32, o valor do campo será igual a:

- VL\_BC\_PIS dos registros A170, cujo valor do campo IND\_OPER do registro A100 seja igual a "1",
- VL\_BC\_PIS dos registros C170, cujo valor do campo COD\_MOD seja diferente de 55 (NFe) ou quando o valor do campo COD\_MOD seja igual a 55 e o valor do campo IND\_ESCRI do registro C010 seja igual a 2. Em ambos casos o valor do campo IND\_OPER do registro C100 deve ser igual a "1",
- VL\_BC\_PIS dos registros C181 e C491, quando o valor do campo IND\_ESCRI do registro C010 seja igual a 1
- VL\_BC\_PIS dos registros C481, quando o valor do campo do campo IND\_ESCRI do registro C010 seja igual a 2
- VL\_BC\_PIS dos registros C381, C601, D201, D300, D350, D601 e F200,
- VL\_BC\_PIS do registro F100, quando o valor do campo ALIQ\_PIS não conste nas alíquotas da tabela 4.3.11 - "Produtos Sujeitos à Incidência Monofásica da Contribuição Social – Alíquotas por Unidade de Medida de Produto (CST 04 - Revenda)" Quando o COD\_CONT for igual a 03 ou 53, o valor deste campo será igual a zero.

Caso contrário (sociedade cooperativa), o valor deste campo será igual ao valor do campo VL\_BC\_CONT do registro M211.

# **Campo 05** - **Preenchimento:**

**Campo de edição pelo contribuinte.** Caso não informado nenhum valor, considerar para o campo o valor 0,00.

Informar o valor total dos ajustes de acréscimo à base de cálculo da contribuição social apurada no campo 04.

O preenchimento deste campo obriga o respectivo detalhamento no registro M215, sendo que o valor deste campo deverá ser igual ao somatório do campo VL\_AJ\_BC dos registros M215 quando IND\_AJ\_BC = 0.

## **Campo 06** - **Preenchimento:**

**Campo de edição pelo contribuinte.** Caso não informado nenhum valor, considerar para o campo o valor 0,00.

Informar o valor total dos ajustes de redução à base de cálculo da contribuição social apurada no campo 04.

O preenchimento deste campo obriga o respectivo detalhamento no registro M215, sendo que o valor deste campo deverá ser igual ao somatório do campo VL\_AJ\_BC dos registros M215 quando IND\_AJ\_BC = 1.

## **Campo 07** - **Preenchimento:**

**Campo de cálculo pelo Programa.** Corresponde ao valor da base de cálculo da contribuição, vinculada ao valor de COD\_CONT do respectivo registro, após os ajustes da base de cálculo informados nos Campo 05 e Campo 06. Assim, Campo 07 = Campo 04 + Campo 05 - Campo 06.

Caso não informado nenhum valor nos novos Campos 05 e 06, será recuperado para o novo Campo 07 o

valor calculado no Campo 04.

### **Campo 08** - **Preenchimento:**

**Definição:** Nenhuma alteração a implementar. Mantem-se as regras de preenchimento e validação atuais.

Informar a alíquota do PIS/PASEP (em percentual) aplicável. Quando o COD\_CONT for apurado por unidade de medida de produto, este campo deverá ser deixado em branco.

### **Campo 09 - Preenchimento:**

**Definição:** Nenhuma alteração a implementar. Mantem-se as regras de preenchimento e validação atuais.

Informar a quantidade da base de cálculo da contribuição, vinculada ao valor de COD\_CONT do respectivo registro.

**Validação:** Quando o valor do campo COD\_CONT for igual a 03, 53 ou 32, o valor do campo será igual a:

- QUANT\_BC\_PIS dos registros C170, cujo valor do campo COD\_MOD seja diferente de 55 (NF-e) ou quando o valor do campo COD\_MOD seja igual a 55 e o valor do campo IND\_ESCRI do registro C010 seja igual a 2. Em ambos casos o valor do campo IND\_OPER do registro C100 deve ser igual a "1",
- QUANT\_BC\_PIS dos registros C181 e C491, quando o valor do campo IND\_ESCRI do registro C010 seja igual a 1
- QUANT\_BC\_PIS dos registros C481, quando o valor do campo do campo IND\_ESCRI do registro C010 seja igual a 2
- QUANT\_BC\_PIS dos registros C381 e D350,
- VL\_BC\_PIS do registro F100, quando o valor do campo ALIQ\_PIS conste nas alíquotas da tabela 4.3.11 - "Produtos Sujeitos à Incidência Monofásica da Contribuição Social – Alíquotas por Unidade de Medida de Produto (CST 04 - Revenda)"

Quando valor do campo COD\_CONT for igual a 01, 51, 02, 52 ou 31 o campo deverá ser deixado em branco.

### **Campo 10 - Preenchimento:**

**Definição:** Nenhuma alteração a implementar. Mantem-se as regras de preenchimento e validação atuais.

Informar a alíquota do PIS (em reais) aplicável. Quando o COD\_CONT não for apurado por unidade de medida de produto, este campo deverá ser deixado em branco.

### **Campo 11 - Preenchimento:**

**Definição:** Alteração conforme abaixo.

Informar o valor total da contribuição social apurada, vinculada ao COD\_CONT do registro, correspondendo VL\_BC\_CONT (Campo 07) x ALIQ\_PIS (Campo 08)/100; ou

Informar o valor total da contribuição social apurada, vinculada ao COD\_CONT do registro, correspondendo

a QUANT\_BC\_PIS (Campo 09) x ALIQ\_PIS\_QUANT (Campo 10), quando a contribuição for calculada por unidade de medida de produto ou VL\_BC\_CONT x ALIQ\_PIS/100, caso contrário.

### **Campo 12 - Preenchimento:**

#### **Definição:** Alteração conforme abaixo.

Informar o valor dos ajustes de acréscimo à contribuição social apurada no Campo 11. O preenchimento deste campo obriga o respectivo detalhamento no registro M220, sendo que o valor deste campo deverá ser igual ao somatório do campo VL\_AJ dos registros M220 quando IND\_AJ = 1.

### **Campo 13 - Preenchimento:**

### **Definição:** Alteração conforme abaixo.

Informar o valor dos ajustes de redução à contribuição social apurada no campo 11. O preenchimento deste campo obriga o respectivo detalhamento no registro M220, sendo que o valor deste campo deverá ser igual ao somatório do campo VL\_AJ dos registros M220 quando IND\_AJ = 0.

### **Campo 14 - Preenchimento:**

#### **Definição:** Sem alteração a implementar. Apenas renumeração de campo.

Informar o valor da contribuição a diferir no período, referente às receitas ainda não recebidas decorrentes da celebração de contratos com pessoa jurídica de direito público, empresa pública, sociedade de economia mista ou suas subsidiárias, relativos à construção por empreitada ou o fornecimento a preço predeterminado de bens ou serviços (parágrafo único e no caput do art. 7º da Lei nº 9.718, de 1998).

O preenchimento deste campo obriga o preenchimento do registro M230, devendo ser igual ao somatório do campo VL\_CONT\_DIF dos registros M230.

### **Campo 15 - Preenchimento:**

**Definição:** Sem alteração a implementar. Apenas renumeração de campo.

Informar o valor da contribuição diferida em períodos anteriores, adicionada a este período de escrituração, referente às receitas diferidas recebidas no mês da escrituração.

O preenchimento deste campo obriga o preenchimento do registro M300, sendo que a soma dos valores deste campo de todos os registros M210 deverá ser igual a soma dos campos VL\_CONT\_DIFER\_ANT dos registros M300, para um mesmo COD\_CONT.

### **Campo 16 - Preenchimento:**

#### **Definição:** Alteração conforme abaixo.

Informar o valor total da contribuição do período da escrituração, para o respectivo COD\_CONT, devendo ser igual a VL\_CONT\_APUR (Campo  $\overrightarrow{08)}$  + VL\_AJUS\_ACRES (Campo  $\overrightarrow{09)}$  - VL\_AJUS\_REDUC (Campo

# **Registro M610: Detalhamento da Contribuição para a Seguridade Social - Cofins do Período**

Será gerado um Registro "M610" para cada situação geradora contribuição social, especificada na Tabela "4.3.5 – Código de Contribuição Social Apurada", recuperando os valores referentes às diversas bases de cálculo escriturados nos registros dos Blocos "A", "C", "D", "F" e "I".

Caso sejam recuperados registros dos Blocos "A", "C", "D", "I" ou "F" referentes a uma mesma situação com incidência de contribuição social (conforme Tabela 4.3.5), mas sujeitas a mais de uma alíquota de apuração, deve ser escriturado um Registro "M610" em relação a cada alíquota existente na escrituração.

A chave do registro é formada pelos campos COD\_CONT + ALIQ\_COFINS\_QUANT + ALIQ\_COFINS **+ IND\_AJUS\_BC**.

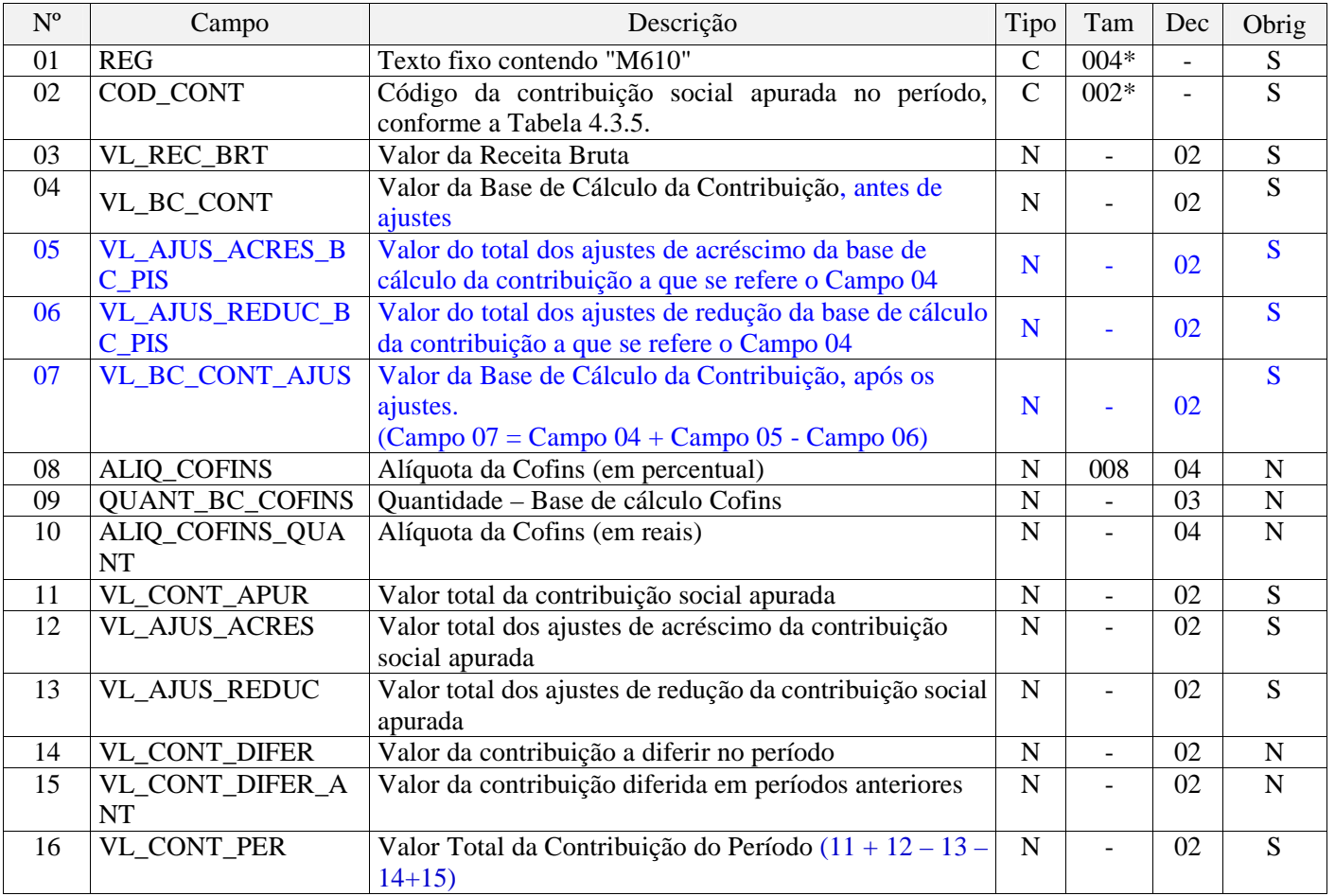

#### **Observações:**

1. Os valores representativos de Bases de Cálculo da contribuição, demonstrados no Campo 04

"VL\_BC\_CONT" (base de cálculo referente a receitas auferidas) do Registro "M610", são recuperados do Campo "VL\_BC\_COFINS" dos diversos registros dos Blocos "A", "C", "D", "I" ou "F" que contenham o mesmo CST.

2. Os valores representativos de Bases de Cálculo da contribuição em quantidade, demonstrados no Campo 09 "OUANT BC COFINS" (base de cálculo referente a quantidades vendidas) do Registro "M610", são recuperados do Campo "QUANT\_BC\_COFINS" dos registros do Bloco "C" que contenham o mesmo CST. 3. Deve existir ao menos um registro M610 de apuração de contribuição a alíquotas específicas (diferenciadas ou por unidade de medida de produto), com o Campo "COD\_CONT" igual a 02 ou 03 (regime não-cumulativo) ou 52 ou 53 (regime cumulativo) se o Campo "COD\_TIPO\_CONT" do Registro 0110 for igual a 2. Nível hierárquico – 3

Ocorrência - 1:N

6.3 - Novas definições para os campos dos Registros M610:

# **Campo 01 - Valor Válido:** [M610]

**Definição:** Nenhuma alteração a implementar. Mantem-se as regras de preenchimento e validação atuais.

# **Campo 02 - Preenchimento:**

**Definição:** Nenhuma alteração a implementar. Mantem-se as regras de preenchimento e validação atuais.

Informar o código da contribuição social que está sendo informado no registro, conforme a Tabela "4.3.5 – Código de Contribuição Social Apurada" referenciada no Manual do Leiaute da EFD-Contribuições e disponibilizada no Portal do SPED no sítio da RFB na Internet, no endereço <http://sped.rfb.gov.br>. Quando a apuração é gerada automaticamente pelo PVA, o campo é obtido através das seguintes combinações:

O PVA não validará e não gerará automaticamente registros M610 com COD\_CONT igual a 71 (Contribuição apurada de SCP – Incidência Não Cumulativa), 72 (Contribuição apurada de SCP – Incidência Cumulativa) e 99 (Contribuição para o PIS/Pasep – Folha de Salários – Vide registro M350).

# **Campo 03 - Preenchimento:**

**Definição:** Nenhuma alteração a implementar. Mantem-se as regras de preenchimento e validação atuais.

Informar o valor da receita bruta auferida no período, vinculada ao respectivo COD\_CONT.

Validação: Quando o valor do campo 02 (COD\_CONT) for igual a 01, 51, 02, 52, 31 ou 32, o valor do campo será igual à soma dos seguintes campos (quando o CST da operação vinculada for 01, 02, 03, 04, 05 com alíquota diferente de zero e 49):

- VL\_ITEM dos registros A170, cujo valor do campo IND\_OPER do registro A100 seja igual a "1",
- VL\_ITEM dos registros C170, cujo valor do campo COD\_MOD seja diferente de 55 (NFe) ou quando o valor do campo COD\_MOD seja igual a 55 e o valor do campo IND\_ESCRI do registro C010 seja igual a 2. Em ambos casos o valor do campo IND\_OPER do registro C100 deve ser igual a "1",
- VL\_ITEM dos registros C181 e C491, quando o valor do campo IND\_ESCRI do registro C010 seja igual a 1
- VL\_ITEM dos registros C481, quando o valor do campo do campo IND\_ESCRI do registro C010 seja igual a 2
- VL\_ITEM dos registros C381, C601, D201, D601,
- VL\_DOC dos registros D300,
- VL BRT do registro D350,
- VL\_OPER do registro F100, cujo valor do campo IND\_OPER seja igual a "1" ou "2",
- VL\_TOT\_REC do registro F200.
- Campo 04 Preenchimento: informar o valor da base de cálculo da contribuição, vinculada ao valor de COD\_CONT do respectivo registro.

# **Campo 04 - Preenchimento:**

## **Definição:** Nenhuma alteração a implementar. Mantem-se as regras de preenchimento e validação atuais.

Informar o valor da base de cálculo da contribuição, vinculada ao valor de COD\_CONT do respectivo registro.

**Validação:** Quando a natureza da pessoa jurídica (IND\_NAT\_PJ do registro 0000 for igual a 00 ou 02) não for sociedade cooperativa e o valor do campo COD\_CONT for igual a 01, 51, 02, 52, 31 ou 32, o valor do campo será igual a:

- VL\_BC\_PIS dos registros A170, cujo valor do campo IND\_OPER do registro A100 seja igual a "1",
- VL\_BC\_PIS dos registros C170, cujo valor do campo COD\_MOD seja diferente de 55 (NFe) ou quando o valor do campo COD\_MOD seja igual a 55 e o valor do campo IND\_ESCRI do registro C010 seja igual a 2. Em ambos casos o valor do campo IND\_OPER do registro C100 deve ser igual a "1",
- VL\_BC\_PIS dos registros C181 e C491, quando o valor do campo IND\_ESCRI do registro C010 seja igual a 1
- VL\_BC\_PIS dos registros C481, quando o valor do campo do campo IND\_ESCRI do registro C010 seja igual a 2
- VL\_BC\_PIS dos registros C381, C601, D201, D300, D350, D601 e F200,
- VL\_BC\_PIS do registro F100, quando o valor do campo ALIQ\_PIS não conste nas alíquotas da tabela 4.3.11 - "Produtos Sujeitos à Incidência Monofásica da Contribuição Social – Alíquotas por Unidade de Medida de Produto (CST 04 - Revenda)" Quando o COD\_CONT for igual a 03 ou 53, o valor deste campo será igual a zero. Caso contrário (sociedade cooperativa), o valor deste campo será igual ao valor do campo

VL\_BC\_CONT do registro M211.

# **Campo 05** - **Preenchimento:**

**Campo de edição pelo contribuinte.** Caso não informado nenhum valor, considerar para o campo o valor 0,00.

Informar o valor total dos ajustes de acréscimo à base de cálculo da contribuição social apurada no campo 04.

O preenchimento deste campo obriga o respectivo detalhamento no registro M615, sendo que o valor deste campo deverá ser igual ao somatório do campo VL AJ BC dos registros M615 quando IND AJ BC = 0.

## **Campo 06** - **Preenchimento:**

**Campo de edição pelo contribuinte.** Caso não informado nenhum valor, considerar para o campo o valor 0,00.

Informar o valor total dos ajustes de redução à base de cálculo da contribuição social apurada no campo 04.

O preenchimento deste campo obriga o respectivo detalhamento no registro M615, sendo que o valor deste campo deverá ser igual ao somatório do campo VL\_AJ\_BC dos registros M615 quando IND\_AJ\_BC = 1.

### **Campo 07** - **Preenchimento:**

**Campo de cálculo pelo Programa.** Corresponde ao valor da base de cálculo da contribuição, vinculada ao valor de COD\_CONT do respectivo registro, após os ajustes da base de cálculo informados nos Campo 05 e Campo 06. Assim, Campo 07 = Campo 04 + Campo 05 - Campo 06.

Caso não informado nenhum valor nos novos Campos 05 e 06, será recuperado para o novo Campo 07 o valor calculado no Campo 04.

#### **Campo 08** - **Preenchimento:**

**Definição:** Nenhuma alteração a implementar. Mantem-se as regras de preenchimento e validação atuais.

Informar a alíquota da Cofins (em percentual) aplicável. Quando o COD\_CONT for apurado por unidade de medida de produto, este campo deverá ser deixado em branco.

### **Campo 09 - Preenchimento:**

**Definição:** Nenhuma alteração a implementar. Mantem-se as regras de preenchimento e validação atuais.

Informar a quantidade da base de cálculo da contribuição, vinculada ao valor de COD\_CONT do respectivo registro.

**Validação:** Quando o valor do campo COD\_CONT for igual a 03, 53 ou 32, o valor do campo será igual a:

- QUANT\_BC\_PIS dos registros C170, cujo valor do campo COD\_MOD seja diferente de 55 (NF-e) ou quando o valor do campo COD\_MOD seja igual a 55 e o valor do campo IND\_ESCRI do registro C010 seja igual a 2. Em ambos casos o valor do campo IND\_OPER do registro C100 deve ser igual a "1",
- QUANT\_BC\_PIS dos registros C181 e C491, quando o valor do campo IND\_ESCRI do registro C010 seja igual a 1
- QUANT\_BC\_PIS dos registros C481, quando o valor do campo do campo IND\_ESCRI do registro C010 seja igual a 2
- QUANT\_BC\_PIS dos registros C381 e D350,
- VL\_BC\_PIS do registro F100, quando o valor do campo ALIQ\_PIS conste nas alíquotas da tabela 4.3.11 - "Produtos Sujeitos à Incidência Monofásica da Contribuição Social – Alíquotas por Unidade de Medida de Produto (CST 04 - Revenda)"

Quando valor do campo COD\_CONT for igual a 01, 51, 02, 52 ou 31 o campo deverá ser deixado em branco.

### **Campo 10 - Preenchimento:**

**Definição:** Nenhuma alteração a implementar. Mantem-se as regras de preenchimento e validação atuais.

Informar a alíquota da Cofins (em reais) aplicável. Quando o COD\_CONT não for apurado por unidade de

medida de produto, este campo deverá ser deixado em branco.

### **Campo 11 - Preenchimento:**

### **Definição:** Alteração conforme abaixo.

Informar o valor total da contribuição social apurada, vinculada ao COD\_CONT do registro, correspondendo VL\_BC\_CONT (Campo 07) x ALIQ\_COFINS (Campo 08)/100; ou

Informar o valor total da contribuição social apurada, vinculada ao COD\_CONT do registro, correspondendo a QUANT\_BC\_COFINS (Campo 09) x ALIQ\_COFINS\_QUANT (Campo 10), quando a contribuição for calculada por unidade de medida de produto ou VL\_BC\_CONT x ALIQ\_COFINS/100, caso contrário.

### **Campo 12 - Preenchimento:**

### **Definição:** Alteração conforme abaixo.

Informar o valor dos ajustes de acréscimo à contribuição social apurada no Campo 11. O preenchimento deste campo obriga o respectivo detalhamento no registro M620, sendo que o valor deste campo deverá ser igual ao somatório do campo VL AJ dos registros M620 quando IND  $AJ = 1$ .

### **Campo 13 - Preenchimento:**

#### **Definição:** Alteração conforme abaixo.

Informar o valor dos ajustes de redução à contribuição social apurada no campo 11. O preenchimento deste campo obriga o respectivo detalhamento no registro M620, sendo que o valor deste campo deverá ser igual ao somatório do campo VL\_AJ dos registros M620 quando IND\_AJ = 0.

### **Campo 14 - Preenchimento:**

**Definição:** Sem alteração a implementar. Apenas renumeração de campo.

Informar o valor da contribuição a diferir no período, referente às receitas ainda não recebidas decorrentes da celebração de contratos com pessoa jurídica de direito público, empresa pública, sociedade de economia mista ou suas subsidiárias, relativos à construção por empreitada ou o fornecimento a preço predeterminado de bens ou serviços (parágrafo único e no caput do art. 7º da Lei nº 9.718, de 1998).

O preenchimento deste campo obriga o preenchimento do registro M630, devendo ser igual ao somatório do campo VL\_CONT\_DIF dos registros M630.

### **Campo 15 - Preenchimento:**

**Definição:** Sem alteração a implementar. Apenas renumeração de campo.

Informar o valor da contribuição diferida em períodos anteriores, adicionada a este período de escrituração, referente às receitas diferidas recebidas no mês da escrituração.

O preenchimento deste campo obriga o preenchimento do registro M700, sendo que a soma dos valores deste campo de todos os registros M210 deverá ser igual à soma dos campos VL\_CONT\_DIFER\_ANT dos registros M700, para um mesmo COD\_CONT.

### **Campo 16 - Preenchimento:**

### **Definição:** Alteração conforme abaixo.

Informar o valor total da contribuição do período da escrituração, para o respectivo COD\_CONT, devendo ser igual a VL\_CONT\_APUR (Campo  $\overrightarrow{08)}$  + VL\_AJUS\_ACRES (Campo  $\overrightarrow{09)}$  - VL\_AJUS\_REDUC (Campo 10) – VL\_CONT\_DIFER (Campo 11) + VL\_CONT\_DIFER\_ANT (Campo 12).

# **7. Inclusão dos Registros M215 (Detalhamento dos ajustes da BC do PIS/Pasep) e M615 (Detalhamento dos ajustes da BC da Cofins)**

São criados os registros **"M215 - Detalhamento os ajustes da base de cálculo do PIS/Pasep"** e **"M615 - Detalhamento os ajustes da base de cálculo da Cofins"**, filhos dos registros M210 e M610, respectivamente. Os novos registros M215 e M615 serão de preenchimento obrigatório, quando o Campo 05 ou o Campo 06 dos correspondentes registros pai M210/M610, contiverem valor, e este for diferente de R\$ 0,00.

**7.1 - Leiaute dos Registros M215 (Detalhamentos dos ajustes da BC do PIS/Pasep) e M615 (Detalhamentos dos ajustes da BC da Cofins):** Serão incluídos na escrituração do Bloco M, 02 (dois) novos registros - M215 e M615, para fins de detalhamento dos ajustes da base de cálculo mensal consolidada, conforme leiaute e regras abaixo:

# **Registro M215: Ajustes da Base de Cálculo da Contribuição para o PIS/Pasep Apurada**

Este registro será utilizado pela pessoa jurídica para detalhar os totais de ajustes da base de cálculo, informados nos campos 05 e 06 do registro pai M210.

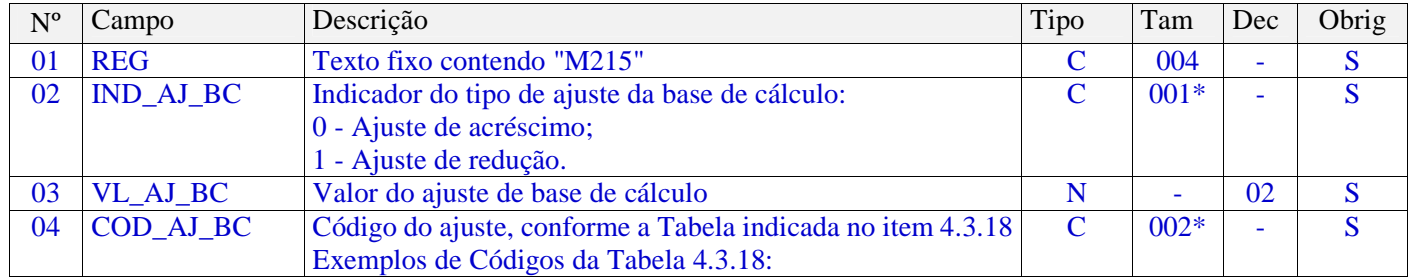

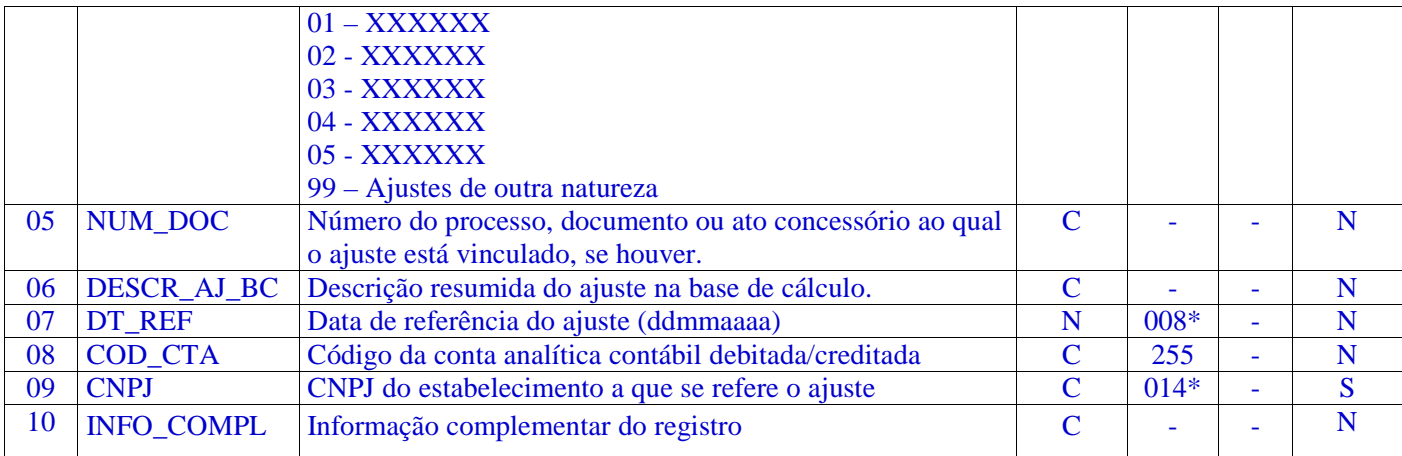

Observações: Nível hierárquico - 4 Ocorrência – 1:N

## **7.2 - Definições para os campos dos Registros M215:**

## **Campo 01 - Valor Válido:** [M215]

### **Campo 02 - Valores Válidos:** [0, 1]

**Campo 03 - Preenchimento:** informar o valor do ajuste de redução ou de acréscimo. A soma de todos os valores deste campo, representando ajustes de acréscimo (IND\_AJ\_BC = 0) deverá ser transportada para o campo 05 do registro M210. Por sua vez, a soma de todos os valores deste campo, representando ajustes de redução (IND\_AJ\_BC = 1) deverá ser transportada para o campo 06 do registro M210

**Campo 04 - Preenchimento:** informar o código do ajuste, conforme Tabela 4.3.10 - "Tabela Código de Ajustes de Base de Cálculo da Contribuição", referenciada no Manual do Leiaute da EFD-Contribuições e disponibilizada no Portal do SPED no sítio da RFB na Internet, no endereço  $\langle \frac{http://speed.rfb.gov.br>}$ .

**Campo 05** - **Preenchimento:** informar, se for o caso, o número do processo, documento ou ato concessório ao qual o ajuste está vinculado, como por exemplo, o documento fiscal referenciado na devolução de venda.

No caso de ajuste que envolva grande quantidade de documentos, pode o registro ser escriturado consolidando as informações dos documentos, descrevendo no campo 06 (tipo de documento fiscal consolidado, quantidades de documentos, emitente/beneficiário, por exemplo).

**Campo 06 - Preenchimento:** informar a descrição resumida do ajuste que está sendo lançada no respectivo registro.

**Campo 07 - Preenchimento:** informar, se for o caso, a data de referência do ajuste, no formato

"ddmmaaaa", excluindo-se quaisquer caracteres de separação, tais como: ".", "/", "-".

**Campo 08 - Preenchimento:** informar o código da conta analítica contábil referente ao ajuste.

**Campo 09 - Preenchimento:** informar o CNPJ do estabelecimento da empresa, a que se refere o Ajuste do Campo 03. Caso o ajuste não se refira a um estabelecimento específico, poderá ser informado pela empresa o CNPJ do estabelecimento matriz.

**Campo 10 - Preenchimento:** informar outras informações associadas ao ajuste constante neste registro.

# **Registro M215: Ajustes da Base de Cálculo da Cofins Apurada**

Este registro será utilizado pela pessoa jurídica para detalhar os totais de ajustes da base de cálculo, informados nos campos 05 e 06 do registro pai M610.

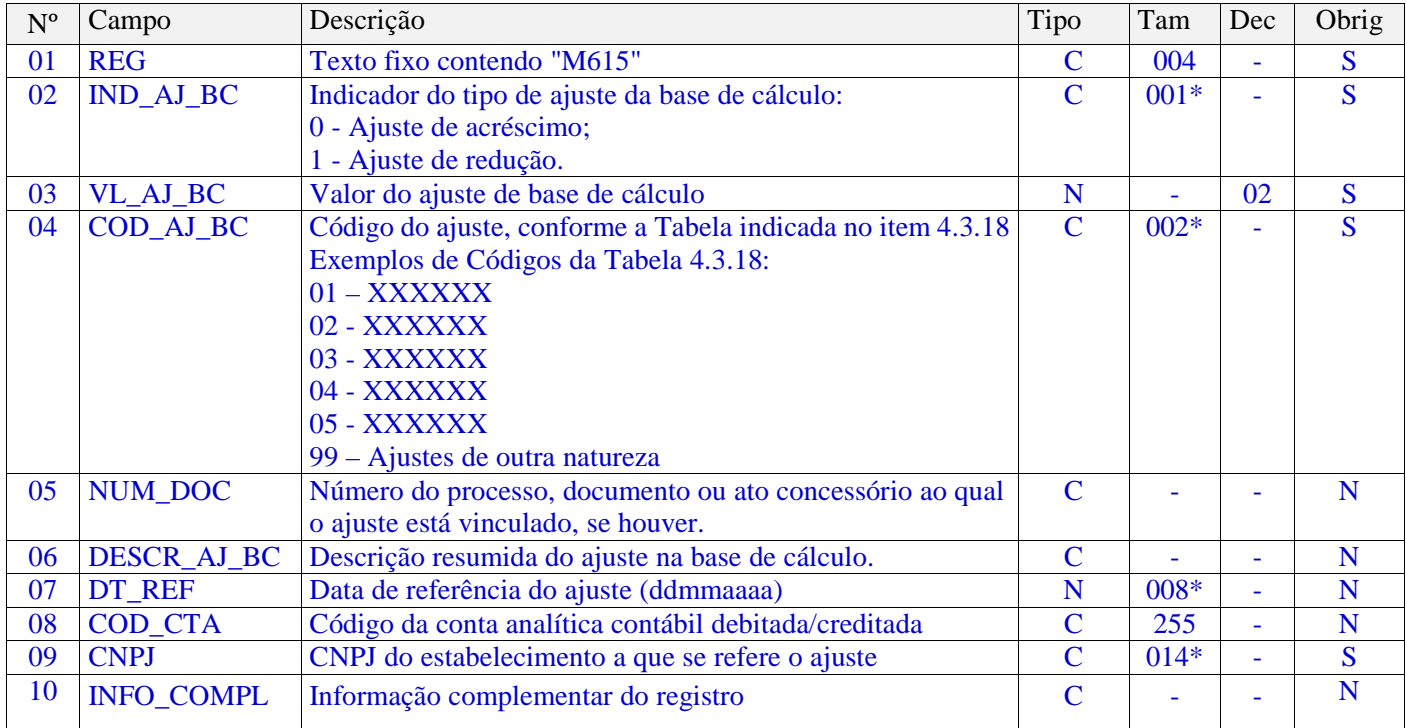

Observações: Nível hierárquico - 4 Ocorrência – 1:N

# **7.3 - Definições para os campos dos Registros M615:**

**Campo 01 - Valor Válido:** [M615]

## **Campo 02 - Valores Válidos:** [0, 1]

**Campo 03 - Preenchimento:** informar o valor do ajuste de redução ou de acréscimo. A soma de todos os valores deste campo, representando ajustes de acréscimo (IND\_AJ\_BC = 0) deverá ser transportada para o campo 05 do registro M610. Por sua vez, a soma de todos os valores deste campo, representando ajustes de redução (IND\_AJ\_BC = 1) deverá ser transportada para o campo 06 do registro M610

**Campo 04 - Preenchimento:** informar o código do ajuste, conforme Tabela 4.3.10 - "Tabela Código de Ajustes de Base de Cálculo da Contribuição", referenciada no Manual do Leiaute da EFD-Contribuições e disponibilizada no Portal do SPED no sítio da RFB na Internet, no endereço <http://sped.rfb.gov.br>.

**Campo 05** - **Preenchimento:** informar, se for o caso, o número do processo, documento ou ato concessório ao qual o ajuste está vinculado, como por exemplo, o documento fiscal referenciado na devolução de venda.

No caso de ajuste que envolva grande quantidade de documentos, pode o registro ser escriturado consolidando as informações dos documentos, descrevendo no campo 06 (tipo de documento fiscal consolidado, quantidades de documentos, emitente/beneficiário, por exemplo).

**Campo 06 - Preenchimento:** informar a descrição resumida do ajuste que está sendo lançada no respectivo registro.

**Campo 07 - Preenchimento:** informar, se for o caso, a data de referência do ajuste, no formato "ddmmaaaa", excluindo-se quaisquer caracteres de separação, tais como: ".", "/", "-".

**Campo 08 - Preenchimento:** informar o código da conta analítica contábil referente ao ajuste.

**Campo 09 - Preenchimento:** informar o CNPJ do estabelecimento da empresa, a que se refere o Ajuste do Campo 03. Caso o ajuste não se refira a um estabelecimento específico, poderá ser informado pela empresa o CNPJ do estabelecimento matriz.

**Campo 10 - Preenchimento:** informar outras informações associadas ao ajuste constante neste registro.